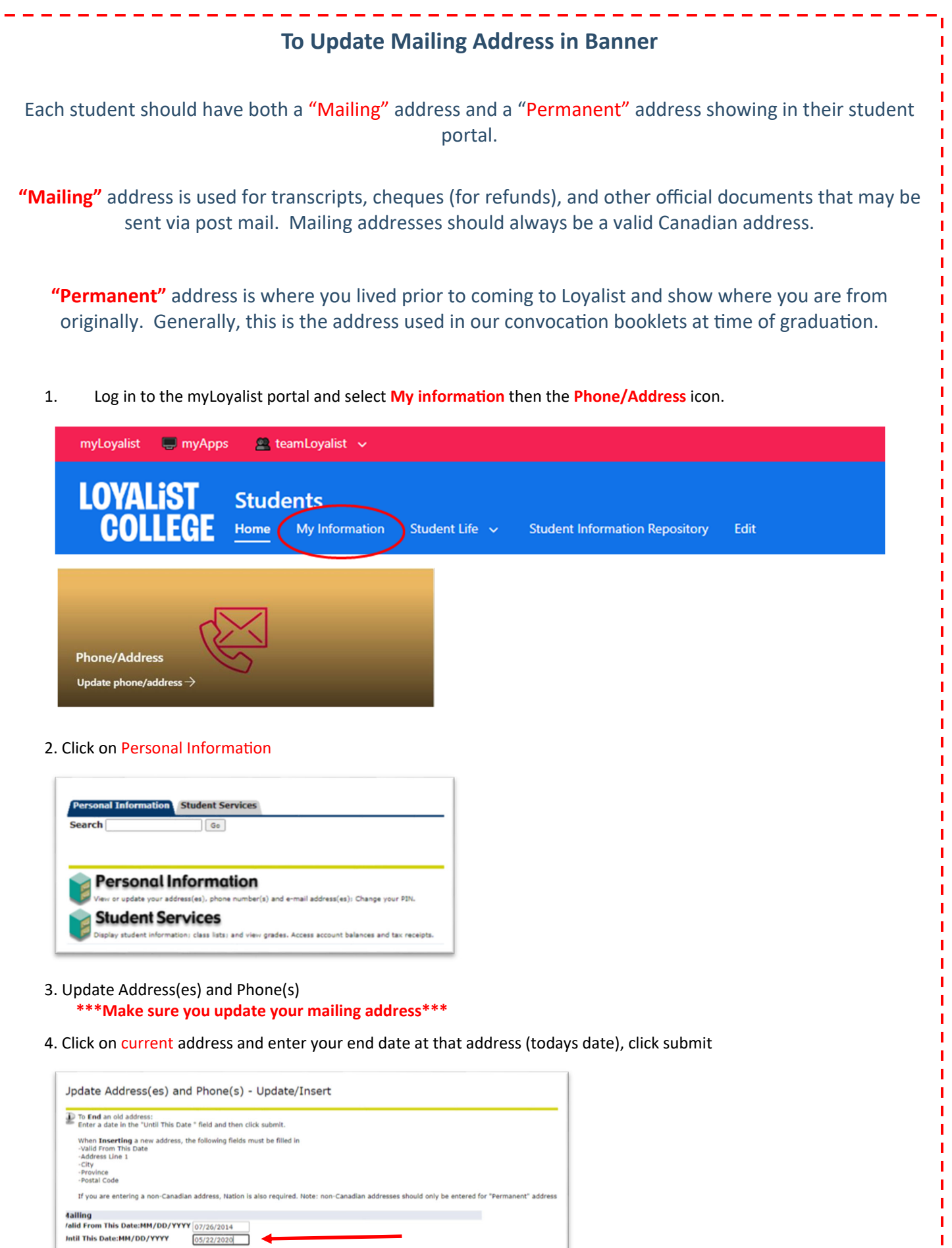

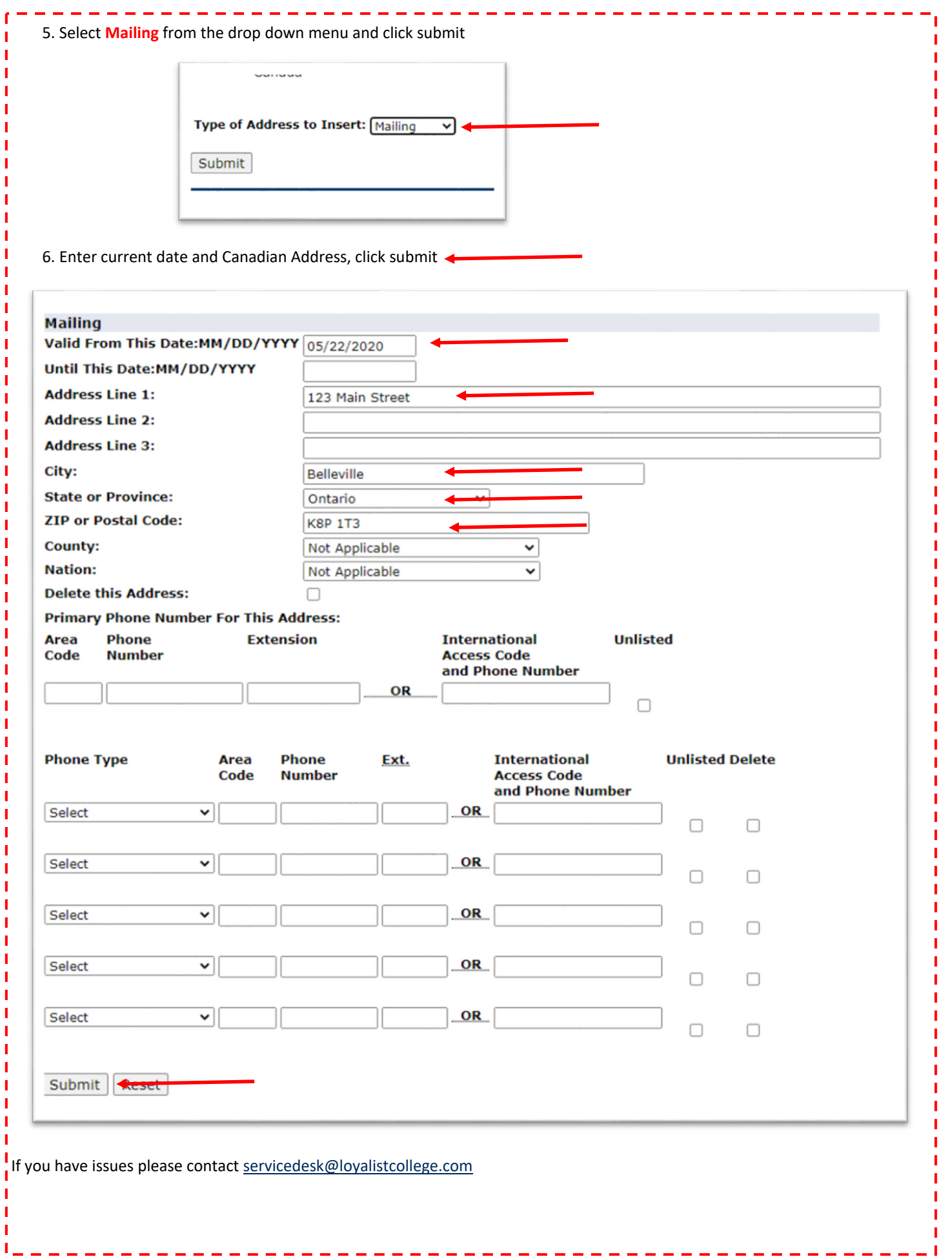

## **To Update SIN**

The Canada Revenue Agency (CRA) requires post-secondary institutions to include each students' Social Insurance Number (SIN) on the T2202 (Tuition and Education Certificate). More information is available on the Government of Canada's website.

Loyalist College has created a secure page on the myLoyalist portal where students can provide their SIN and access tax details. To navigate to the page, log in to the myLoyalist portal, select **My InformaƟon** then the '**EducaƟon Tax Receipts**' icon.

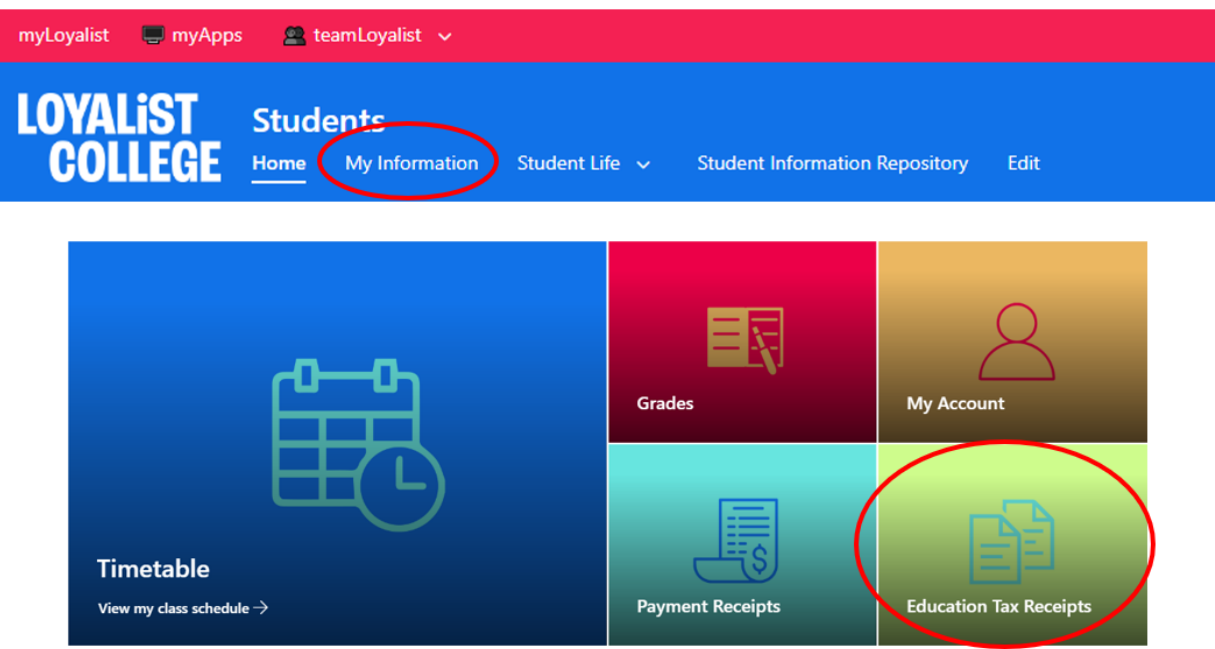

If your SIN is not on file, you will be prompted to provide it. This page also provide links to your Education Tax Forms (T2202 and T4A).

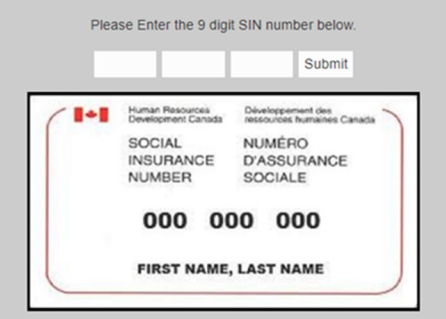

To learn more, visit the Tax Tips and Information page.

I  $\mathbb T$ I T Т Т Т Т Т Т Т Т Т Т

ш ш